# Package 'cbinom'

June 27, 2018

<span id="page-0-0"></span>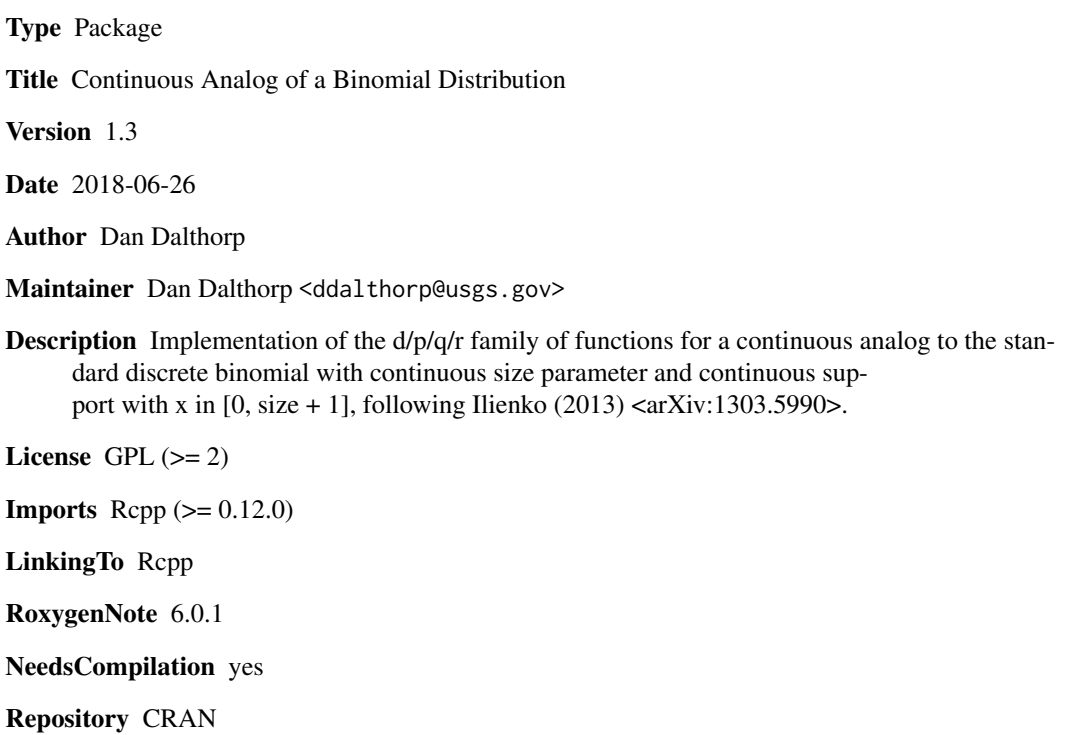

Date/Publication 2018-06-27 07:28:00 UTC

# R topics documented:

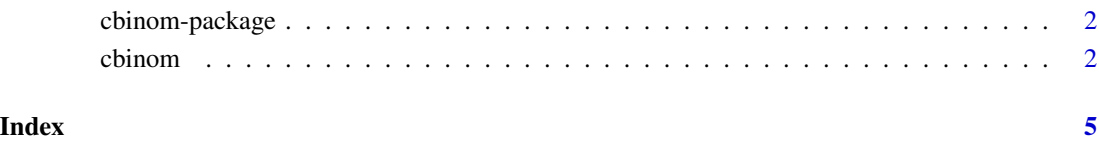

<span id="page-1-0"></span>

#### Description

Implementation of the d/p/q/r family of functions for a continuous analog to the standard discrete binomial with continuous size parameter and continuous support with  $x$  in [0, size + 1].

## Details

Included in the package are functions dcbinom(x, size, prob, log = FALSE), pcbinom(q, size, prob, lower.tail = qcbinom(p, size, prob, lower.tail = TRUE, log.p = FALSE), and rcbinom(n, size, prob. Usage closely parallels that of the binom family of functions in the stats R package.

#### Author(s)

Dan Dalthorp <ddalthorp@usgs.gov>

#### References

Ilienko, Andreii (2013). Continuous counterparts of Poisson and binomial distributions and their properties. Annales Univ. Sci. Budapest., Sect. Comp. 39: 137-147. [http://ac.inf.elte.hu/](http://ac.inf.elte.hu/Vol_039_2013/137_39.pdf) [Vol\\_039\\_2013/137\\_39.pdf](http://ac.inf.elte.hu/Vol_039_2013/137_39.pdf)

#### See Also

[pcbinom](#page-1-1)

cbinom *The Continuous Binomial Distribution*

# <span id="page-1-1"></span>**Description**

Density, distribution function, quantile function and random generation for a continuous analog to the binomial distribution with parameters size and prob. The usage and help pages are modeled on the d-p-q-r families of functions for the commonly-used distributions (e.g., [dbinom](#page-0-0)) in the stats package.

Heuristically speaking, this distribution spreads the standard probability mass ([dbinom](#page-0-0)) at integer x to the interval  $[x, x + 1]$  in a continuous manner. As a result, the distribution looks like a smoothed version of the standard, discrete binomial but shifted slightly to the right. The support of the continuous binomial is  $[0, \text{ size } + 1]$ , and the mean is approximately size  $*$  prob  $+ 1/2$ .

#### cbinom 3

### Usage

```
dcbinom(x, size, prob, log = FALSE)pcbinom(q, size, prob, lower.tail = TRUE, log.p = FALSE)
qcbinom(p, size, prob, lower.tail = TRUE, log.p = FALSE)
rcbinom(n, size, prob)
```
# Arguments

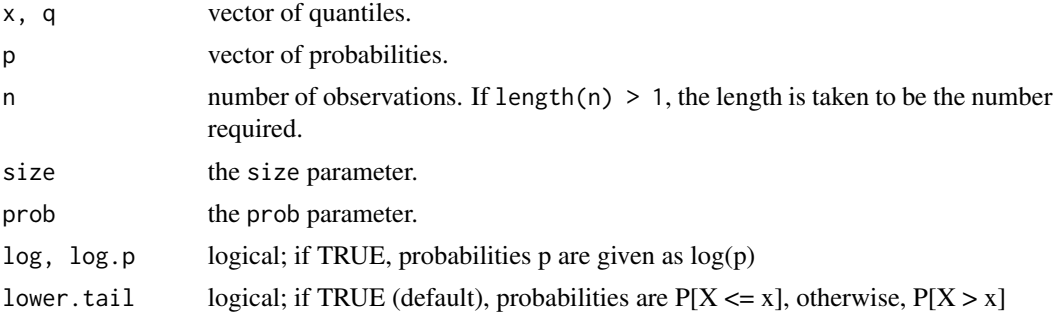

#### Details

The cbinom package is an implementation of Ilienko's (2013) continuous binomial distribution.

The continuous binomial distribution with size  $= N$  and prob  $= p$  has cumulative distribution function

$$
F(x) = \frac{B(x, N + 1 - x, p)}{B(x, N + 1 - x)}
$$

for  $x$  in  $[0, N + 1]$ , where

$$
B(x, N + 1 - x, p) = \int_{p}^{1} t^{x-1} (1 - t)^{y-1} dt
$$

is the incomplete beta function and

$$
B(x, N + 1 - x) = \int_0^1 t^{x-1} (1-t)^{y-1} dt
$$

is the beta function (or beta(x, N - x + 1) in R). The CDF can be expressed in R as  $F(x) =$ 

1 - pbeta(prob, x, size - x + 1) and the mean calculated as integrate(function(x) pbeta(prob, x, size - x +

If an element of x is not in  $[0, N + 1]$ , the result of dcbinom is zero. The PDF dcbinom(x, size, prob) is computed via numerical differentiation of the CDF =  $1 -$  pbeta(prob, x, size  $- x + 1$ ).

# Value

dcbinom is the density, pcbinom is the distribution function, qcbinom is the quantile function, and rcbinom generates random deviates.

The length of the result is determined by n for rbinom, and is the maximum of the lengths of the numerical arguments for the other functions.

The numerical arguments other than n are recycled to the length of the result.

#### References

Ilienko, Andreii (2013). Continuous counterparts of Poisson and binomial distributions and their properties. Annales Univ. Sci. Budapest., Sect. Comp. 39: 137-147. [http://ac.inf.elte.hu/](http://ac.inf.elte.hu/Vol_039_2013/137_39.pdf) [Vol\\_039\\_2013/137\\_39.pdf](http://ac.inf.elte.hu/Vol_039_2013/137_39.pdf)

### Examples

```
require(graphics)
# Compare continous binomial to a standard binomial
size <- 20
prob \leq -0.2x \le -0:20xx <- seq(0, 21, length = 200)
plot(x, pbinom(x, size, prob), xlab = "x", ylab = "P(X <= x)")
lines(xx, pcbinom(xx, size, prob))
legend('bottomright', legend = c("standard binomial", "continuous binomial"),
  pch = c(1, NA), 1ty = c(NA, 1))mtext(side = 3, line = 1.5, text = "pcbinom resembles pbinom but continuous and shifted")
pbinom(x, size, prob) - pbinom(x + 1, size, prob)# Use "log = TRUE" for more accuracy in the tails and an extended range:
n < - 1000k \le - seq(0, n, by = 20)
```
cbind(exp(dcbinom(k, n, .481, log = TRUE)), dcbinom(k, n, .481))

# <span id="page-4-0"></span>Index

∗Topic continuous binomial, R package cbinom-package, [2](#page-1-0)

cbinom, [2](#page-1-0) cbinom *(*cbinom-package*)*, [2](#page-1-0) cbinom-package, [2](#page-1-0)

dbinom, *[2](#page-1-0)* dcbinom *(*cbinom*)*, [2](#page-1-0)

pcbinom, *[2](#page-1-0)* pcbinom *(*cbinom*)*, [2](#page-1-0)

qcbinom *(*cbinom*)*, [2](#page-1-0)

rcbinom *(*cbinom*)*, [2](#page-1-0)